**Tau MP3 Splitter Crack Free**

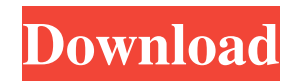

# **Tau MP3 Splitter Crack+ Registration Code Free Download [32|64bit] (Latest)**

Tau MP3 Splitter is an easy-to-use tool to cut MP3 files. It allows you to cut a MP3 file and save results into new MP3 file. All in all, this application will help you quickly cut large MP3 files without any recompression. Here are some key features of "Tau MP3 Splitter":  $[$  Fast Cutting without Recompression  $[$  Cutting without Reducing Quality **MP3** Tag Info **M** Intuitive User Interface Limitations: **M** 14 days trial period

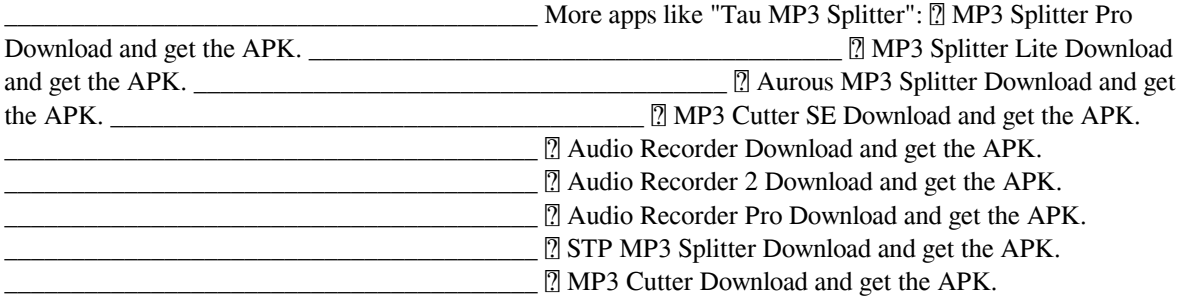

## **Tau MP3 Splitter Crack+ [Win/Mac]**

Tau MP3 Splitter Crack Free Download is an easy-to-use application which supports Windows 2000, Windows Vista, Windows XP, Windows 7, Windows 8, Windows 8.1 and Windows 10. The cuts can be made at different periods of the song. It allows you to adjust the quality of the resulting file. Each cut is saved in a new file. Cut files can be saved with mp3, wma, and wav format. Tau MP3 Splitter Features:  $\mathbb{Z}$  Cutting based on time span.  $\mathbb{Z}$ Cut **a** Adjust the quality of cut **a** Save the result of each cut **a** Cut files of different formats **a** Support cutting through the ID3 Tag  $\mathbb{Z}$  Copy files to clipboard  $\mathbb{Z}$  Download to your computer  $\mathbb{Z}$  Download to a list  $\mathbb{Z}$  Download to a Flash Drive  $\mathbb{Z}$  Preview in the player  $\mathbb{Z}$  Preview in the player in different size  $\mathbb{Z}$  Rename files  $\mathbb{Z}$  Clipboard history **<u></u>** Ability to be limited to download to your computer Tau MP3 Splitter How to Download and Install Tau MP3 Splitter: To start the download and install "Tau MP3 Splitter" after payment, firstly, please click the button below. 2. After payment, an automatically email will be sent to your email address on successful payment. 3. Please follow the instruction in email to complete the process of download and install "Tau MP3 Splitter". NOTE: If you did not receive any email after payment, please check your email again or try another email address. Note: 1. If you want to download or update Tau MP3 Splitter, you should purchase it with an ID3 tool, i.e. Microsoft MP3 Toolkit, KMPG123. 2. Please select "Always ask before downloading" while installing to prevent downloading Tau MP3 Splitter from third-party. Thank you for support and hope you can enjoy Tau MP3 Splitter! Tau MP3 Splitter XlPlayer Silver 4 is the latest version of the most cost-effective Windows media player. It supports DV-AVI-XVID-ASF-AVS-MOV-WMV-etc format video and many common audio formats,

such as MP3, OGG, WAV, AAC, MP2, VQF, AAC 09e8f5149f

### **Tau MP3 Splitter Crack [Latest] 2022**

Synchronize MP3 with iTunes, all in one click. Synchronize iTunes to MP3 easily and fast with Synchronize MP3 with iTunes. Get the most out of your music collection. Enjoy your music on any device, even PC and NAS. How to use Synchronize MP3 with iTunes: Step 1. Open iTunes and connect your iOS device or iTunes to your computer. Connect to the same network as your Mac or Windows computer. Step 2. After connecting to the network, choose the devices tab on the left menu. The list of connected devices should be displayed in the left side of the iTunes window. Step 3. Click "Sync Music" button in the left top corner. Step 4. Select the songs on your iOS device to be synced and click "Sync". Step 5. After syncing the songs are saved to the folder corresponding to the device to which you connected iTunes. Tip: You can select specific music on your iOS device to be synced with iTunes. Go to your iOS device/iTunes desktop and choose "Synchronize Music" > "Sync Music" in the left menu. Click "Sync Music". Then choose the content on your iOS device to be sync. Keywords: Clone – to make multiple copies of a file with the same original; (M4A) Divide – to cut a file into two separate parts; (M4A) Merge – to combine two separate parts of a file; (M4A) Merge songs – to combine a number of songs into one; (AIFF) Split – to cut a file into separate parts; (AIFF) Split songs – to split a file into two separate parts; (AIFF) Split songs to MP3 – to split a song or music file into an MP3 file; (MP3) Split songs to MP3 free – to split a song or music file into an MP3 file; (MP3) Cut – to split a file into two separate parts; (M4A) Encrypt – to set a file to be unreadable; (M4A) Un encrypt – to remove the setting of a file to be unreadable; (M4A) Encoder – to change the quality of a file; (M4A) Unencoder – to remove the setting of a file to be unreadable; (M4A)

#### **What's New In?**

Tau MP3 Splitter is a program that allows you to cut MP3 files easily. This cutting and re-splitting MP3 files could be done without any recompression. It works perfectly with the first generation (1.1.4.0) firmware. However, the tool is not compatible with recent firmware (1.1.5.1) which has been released recently. Tau MP3 Splitter Details: This tool allows you to easily cut a big MP3 file into smaller MP3 files. No need to compress and recompress MP3 file to save a small size MP3 file. This tool will enable you to quickly cut your MP3 files without any Compression. Tau MP3 Splitter is easy to use. With the interface of this software, you can use step by step to cut the MP3 file. Cutting Process: Step1. Select MP3 files and output paths. (The default output path is "\*", and there are 3 output paths included: "\*", "\*", "\*").(Need to select output paths.) Step2. Specify the range where the MP3 file to be cut and output. (the range is 0-9999999, by default, it is 0-9999999. The number of MP3 files to be cut may vary depending on the size of the MP3 file and the range. You can customize the range in the GUI.) Step3. Click "Start Cut" to cut the MP3 file. Output Paths: "\*" stands for the default output path. Step1. Click "\*" to output all the files to the default path. Step2. Click on the folder where you want to save the

files. Step3. Set the output paths that you need. You can view them in the "Output Paths" dropdown. (There are 3 output paths included: "\*", "\*", "\*".) Step4. Click "Save". To cut a MP3 file, click on the "\*" icon on the left-top to open the "Start Cut" window.(If the tool can not recognize the \*.m3u, \*.pls or other common MP3 file formats, you can check the file properties first.) 1

## **System Requirements For Tau MP3 Splitter:**

Minimum: OS: Windows XP, Vista or Windows 7 Processor: Intel Core 2 Duo 2.0 GHz Memory: 2 GB RAM Recommended: OS: Windows 7 Processor: Intel Core i3 Memory: 3 GB RAM Graphics: NVIDIA GeForce 9800 GT or AMD Radeon HD 4870 DirectX: Version 9.0c Installation: Installation and Uninstallation: 1. Run the installer. 2. Click "Add to C Drive"

<https://www.ajelmasr.com/216462/08/preme-free-download-for-pc/> <https://luxvideo.tv/2022/06/08/spesoft-video-converter-crack-free-download/> [http://dichvuhoicuoi.com/wp](http://dichvuhoicuoi.com/wp-content/uploads/2022/06/Portable_ToDoList__Crack___With_License_Code_WinMac.pdf)content/uploads/2022/06/Portable\_ToDoList\_Crack\_\_With\_License\_Code\_WinMac.pdf <http://valentinesdaygiftguide.net/?p=4988> [https://hiepsibaotap.com/wp](https://hiepsibaotap.com/wp-content/uploads/2022/06/Quick_ESP_Test__Crack__Free_Download_For_Windows.pdf)[content/uploads/2022/06/Quick\\_ESP\\_Test\\_\\_Crack\\_\\_Free\\_Download\\_For\\_Windows.pdf](https://hiepsibaotap.com/wp-content/uploads/2022/06/Quick_ESP_Test__Crack__Free_Download_For_Windows.pdf) <https://bluesteel.ie/2022/06/08/dhcp-fix-4-3-6-crack-serial-key-win-mac/> <http://sturgeonlakedev.ca/2022/06/08/slimlist/> <https://eskidiyse.com/index.php/karen-039s-window-watcher-crack-free-registration-code-x64/> [https://ir-hydro.ir/wp-content/uploads/Decision\\_Making\\_Wheel.pdf](https://ir-hydro.ir/wp-content/uploads/Decision_Making_Wheel.pdf) [https://creativa.mk/wp-content/uploads/2022/06/openLCA\\_framework.pdf](https://creativa.mk/wp-content/uploads/2022/06/openLCA_framework.pdf) <https://www.eeimi.com/wp-content/uploads/2022/06/1654656481-2bd35d0e9bb1600.pdf> <http://mrproject.com.pl/advert/usb-firewall/> <https://ryhinmobiliaria.co/wp-content/uploads/2022/06/garltri.pdf> <https://techadarsh.com/2022/06/08/eye4software-hydromagic-9-4-21-1118-with-serial-key-free-download/> [https://lexcliq.com/wp-content/uploads/2022/06/Wappalyzer\\_for\\_Chrome.pdf](https://lexcliq.com/wp-content/uploads/2022/06/Wappalyzer_for_Chrome.pdf) <http://mir-ok.ru/cisco-vpn-client-fix-free-license-key/> [https://mimaachat.com/upload/files/2022/06/SDjnjpuOUvX4LsRjBggX\\_08\\_d19bdcda2df75e0357b3e8c77bdb2](https://mimaachat.com/upload/files/2022/06/SDjnjpuOUvX4LsRjBggX_08_d19bdcda2df75e0357b3e8c77bdb2ed0_file.pdf) [ed0\\_file.pdf](https://mimaachat.com/upload/files/2022/06/SDjnjpuOUvX4LsRjBggX_08_d19bdcda2df75e0357b3e8c77bdb2ed0_file.pdf) <https://hotelheckkaten.de/2022/06/08/sound-forge-audio-studio-crack-download-2022/> https://ameeni.com/upload/files/2022/06/wMo36oRKlEnbXW2ORv16\_08\_d19bdcda2df75e0357b3e8c77bdb2e [d0\\_file.pdf](https://ameeni.com/upload/files/2022/06/wMo36oRKlEnbXW2QRv16_08_d19bdcda2df75e0357b3e8c77bdb2ed0_file.pdf)

<http://iptvpascher.com/?p=3945>